### The Access Benefit Sharing (ABS) Clearing House – A Guide for Researchers

- **1. An Overview of the ABS Clearing House Website 3**
- **2. Using the ABS Clearing House Website to undertake due diligence 4**
- **3. Has the provider country ratified the Nagoya Protocol? 5**
- **4. Has the country established access measures? 6**
- **5. What are the access measures? (Method 1 – Country Profile) 8**
- **6. What are the access measures? (Method 2 – Interim Report) 9**
- **7. What is the provider country's National Focal Point? 10**
- **8. Further help and support**

UNIVERSITY OF<br>CAMBRIDGE

# Use this guide in conjunction with the Nagoya Protocol webpage and checklist for researchers

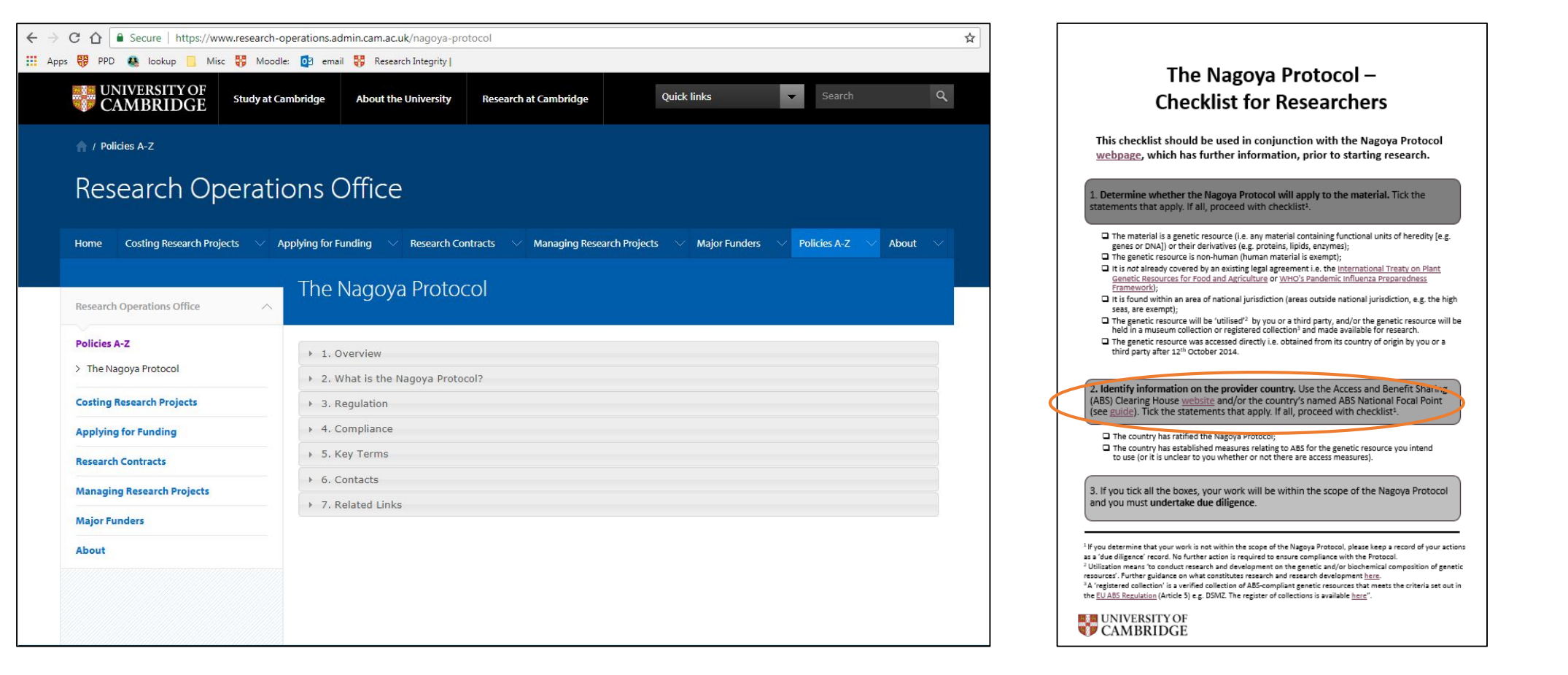

[The Nagoya Protocol Webpage](https://www.research-operations.admin.cam.ac.uk/nagoya-protocol) [Checklist for Researchers](https://www.research-operations.admin.cam.ac.uk/nagoya-protocol/checklist-researchers)

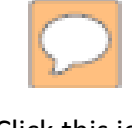

Click this icon in the upper left corner of these slides to see additional notes

## 1. The ABS Clearing House Website

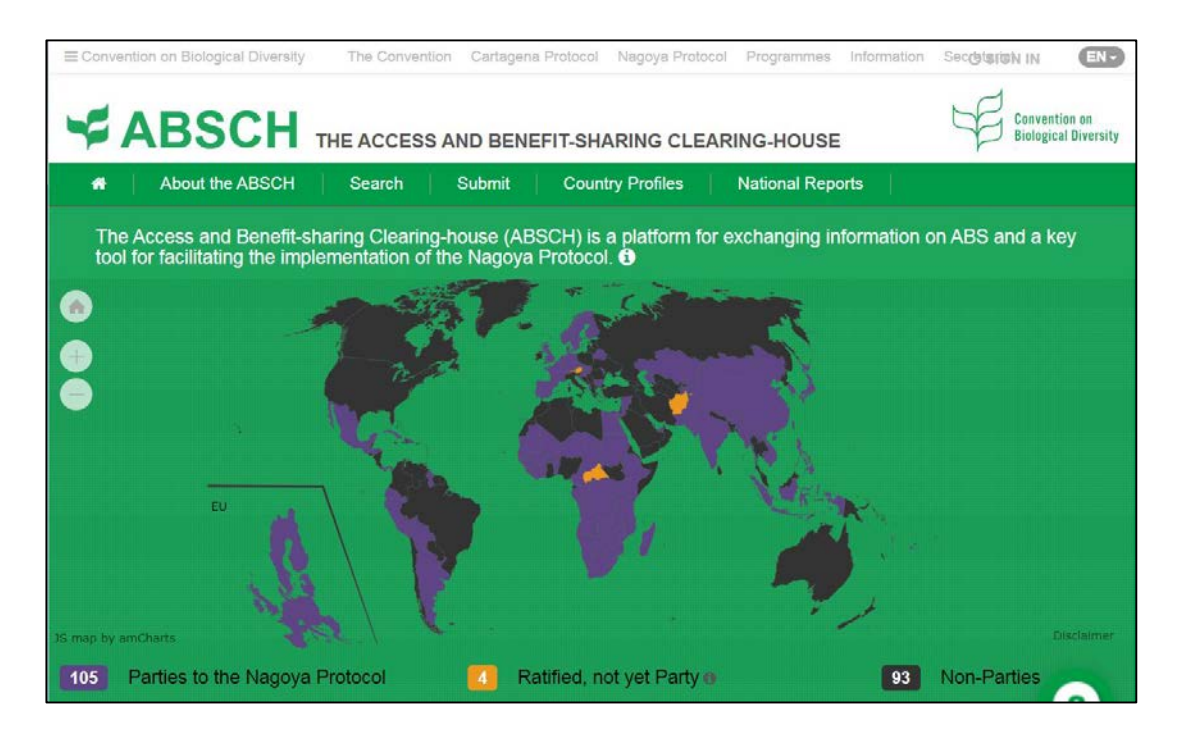

- Facilitates implementation of the **Nagoya Protocol**
- **Information exchange:** connection between users and providers
- **Parties** provide contact information & the requirements for accessing genetic resources/ traditional knowledge
- **Users** can then find information on how to access these resources as part of their https://absch.cbd.int/ due diligence process.

#### 3. Has the country ratified the Nagoya Protocol?

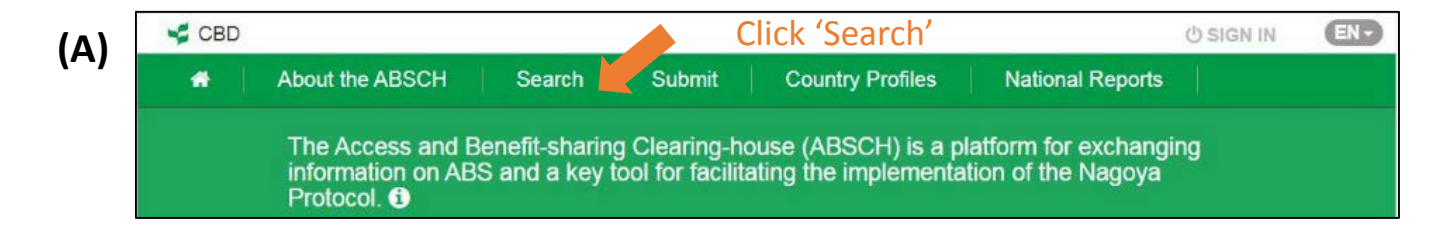

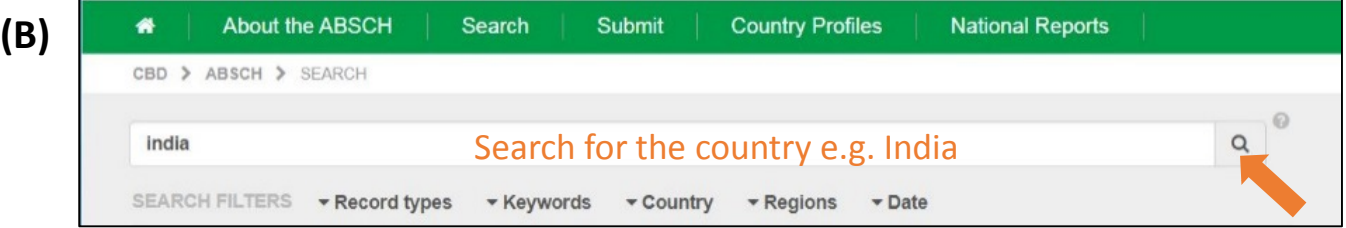

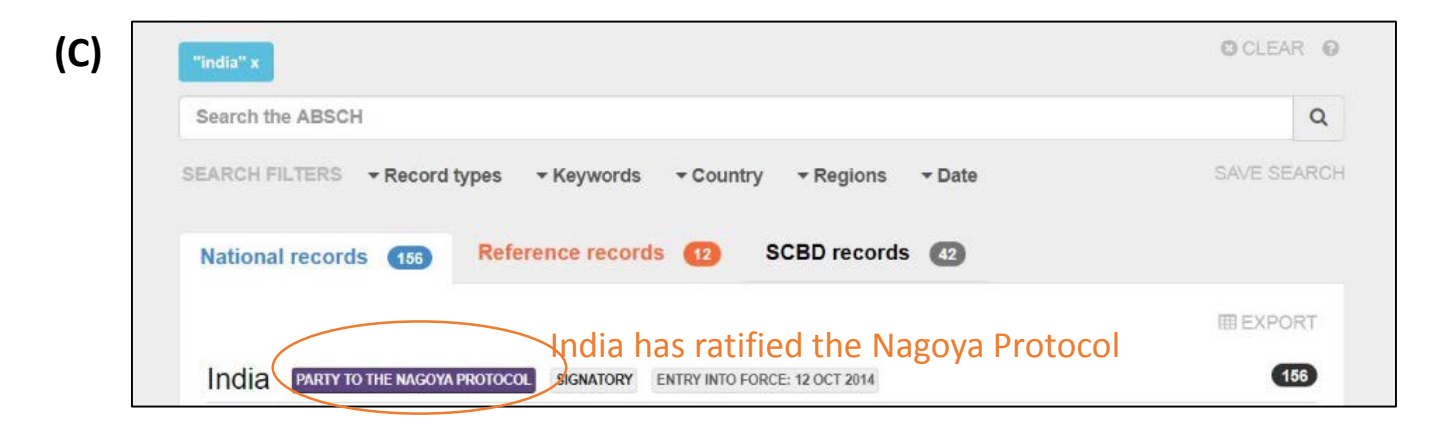

### 4. Has the country established access measures?

 $\boxed{\bigcirc}$ 

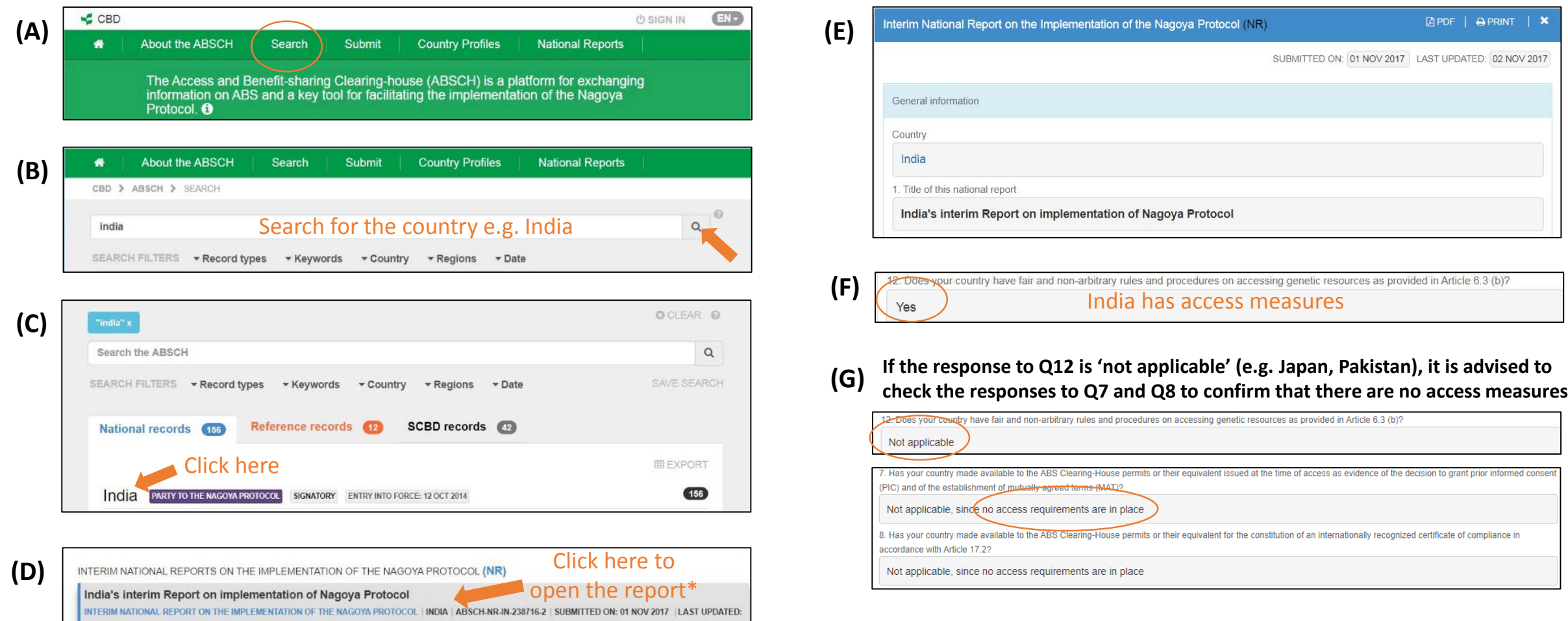

**\* If the interim report is not available, it will be necessary to find this information on the country profile under 'Legislative, administrative or policy measures on access and benefit sharing' – please see 'Step 5. What are the access measures? (Method 1)' for further information on how to do this.** 5

### Checklist for researchers – Interlude

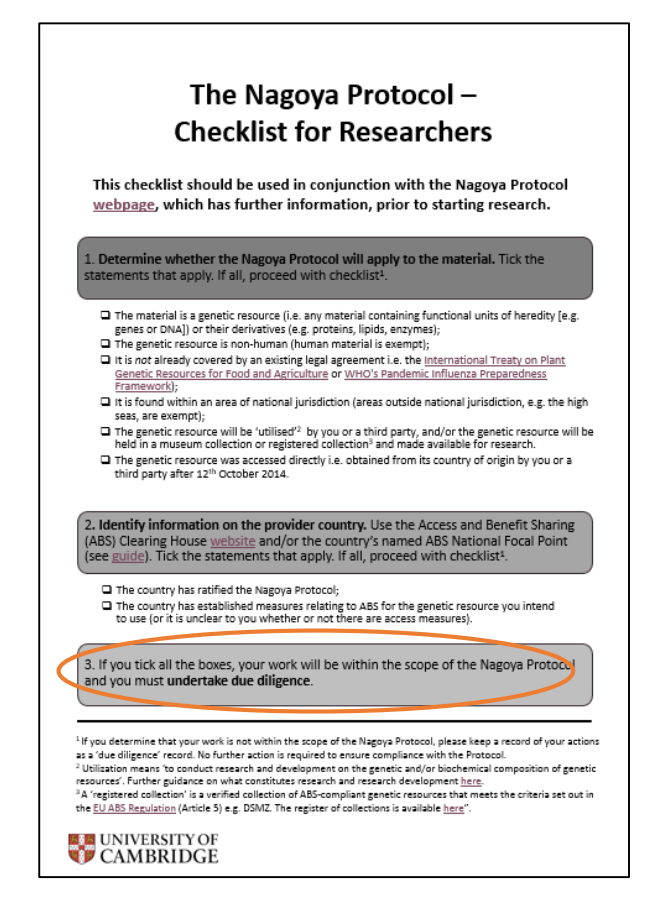

- You have now completed stage 2 of the '**Nagoya Protocol Checklist for Researchers**'.
- If you have determined your work is within the scope of the Nagoya Protocol (or are unsure), please continue onwards to **stage 3**.
- **Proceed with this presentation** to determine whether the country has **PIC** and **MAT**  conditions in its access measures and how to contact the **National Focal Point.**

#### 5. What are the access measures? (Method 1)

**(D)**

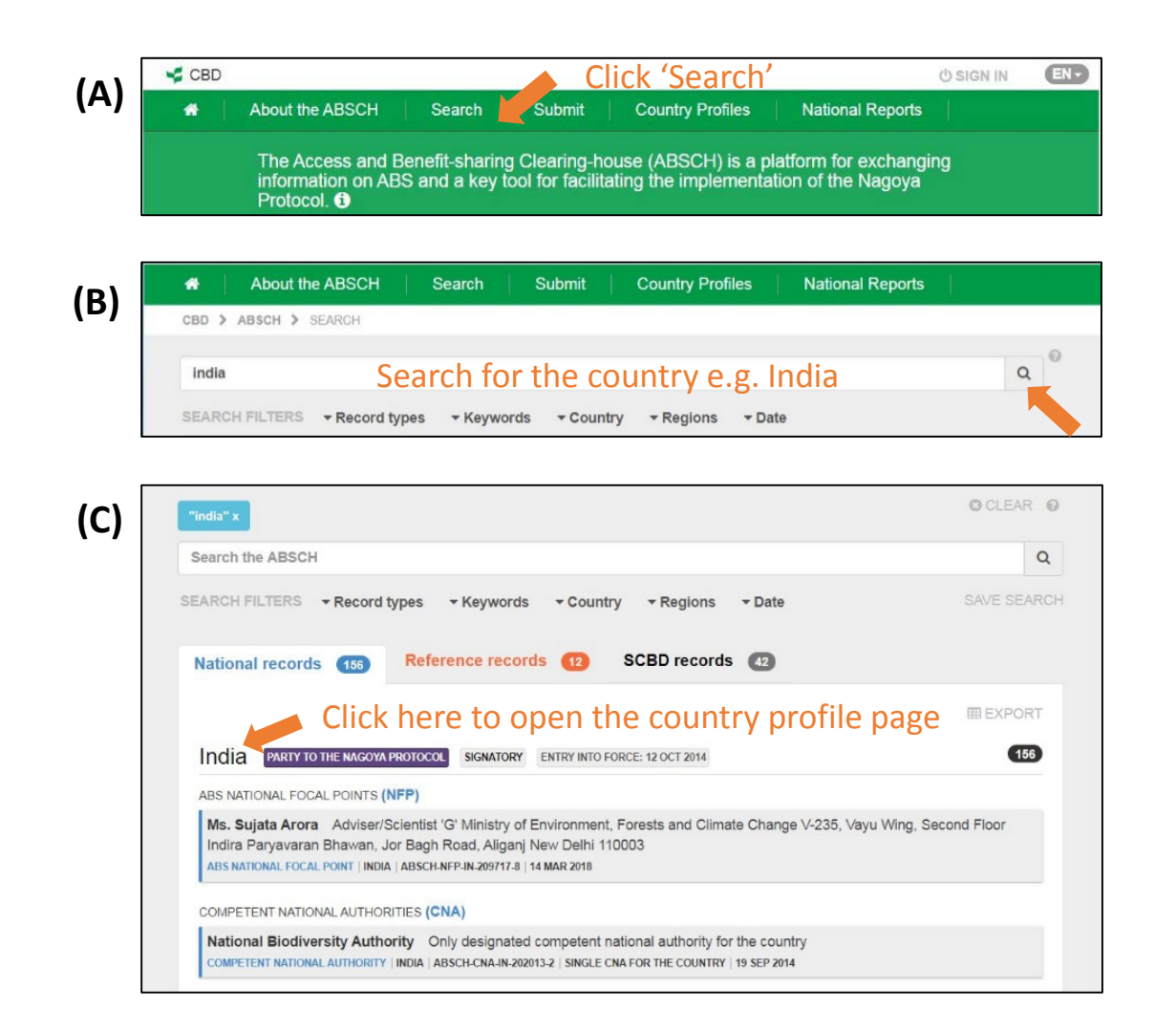

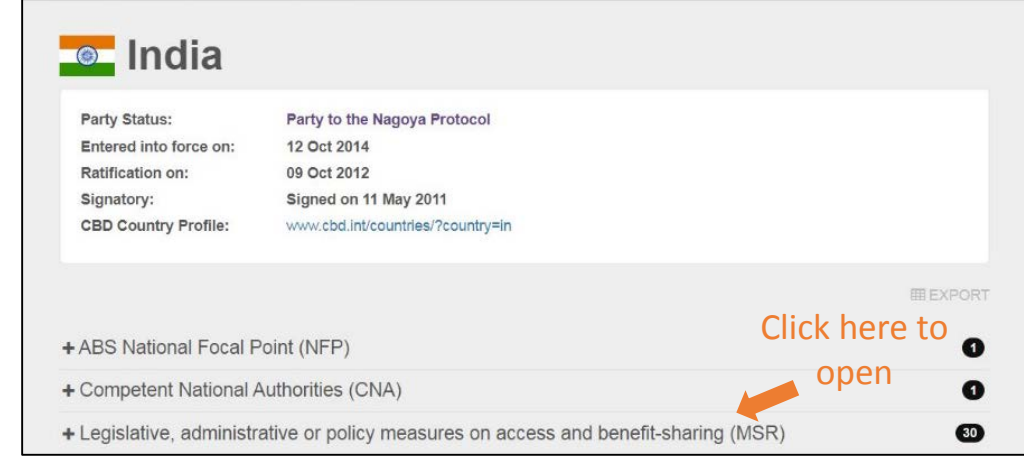

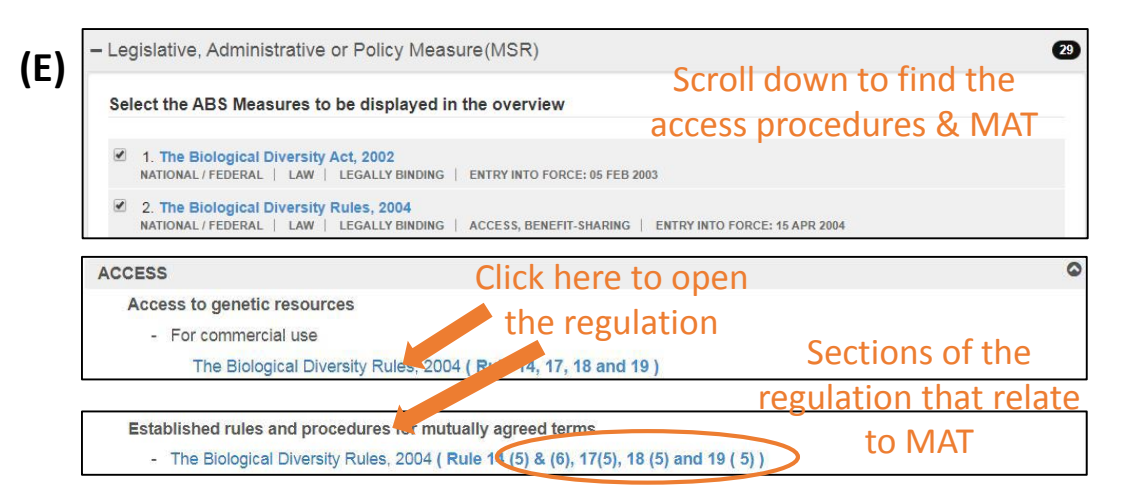

#### 6. What are the access measures? (Method 2)

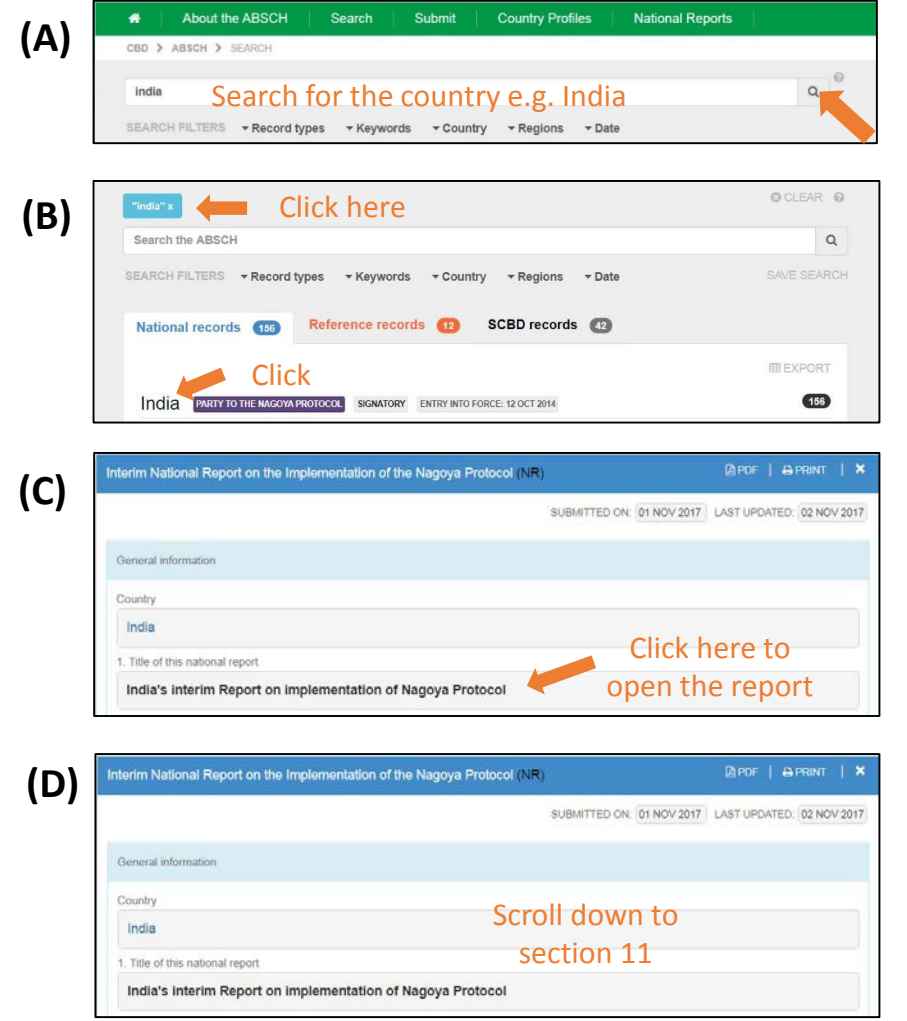

 $\overline{\mathcal{C}}$ 

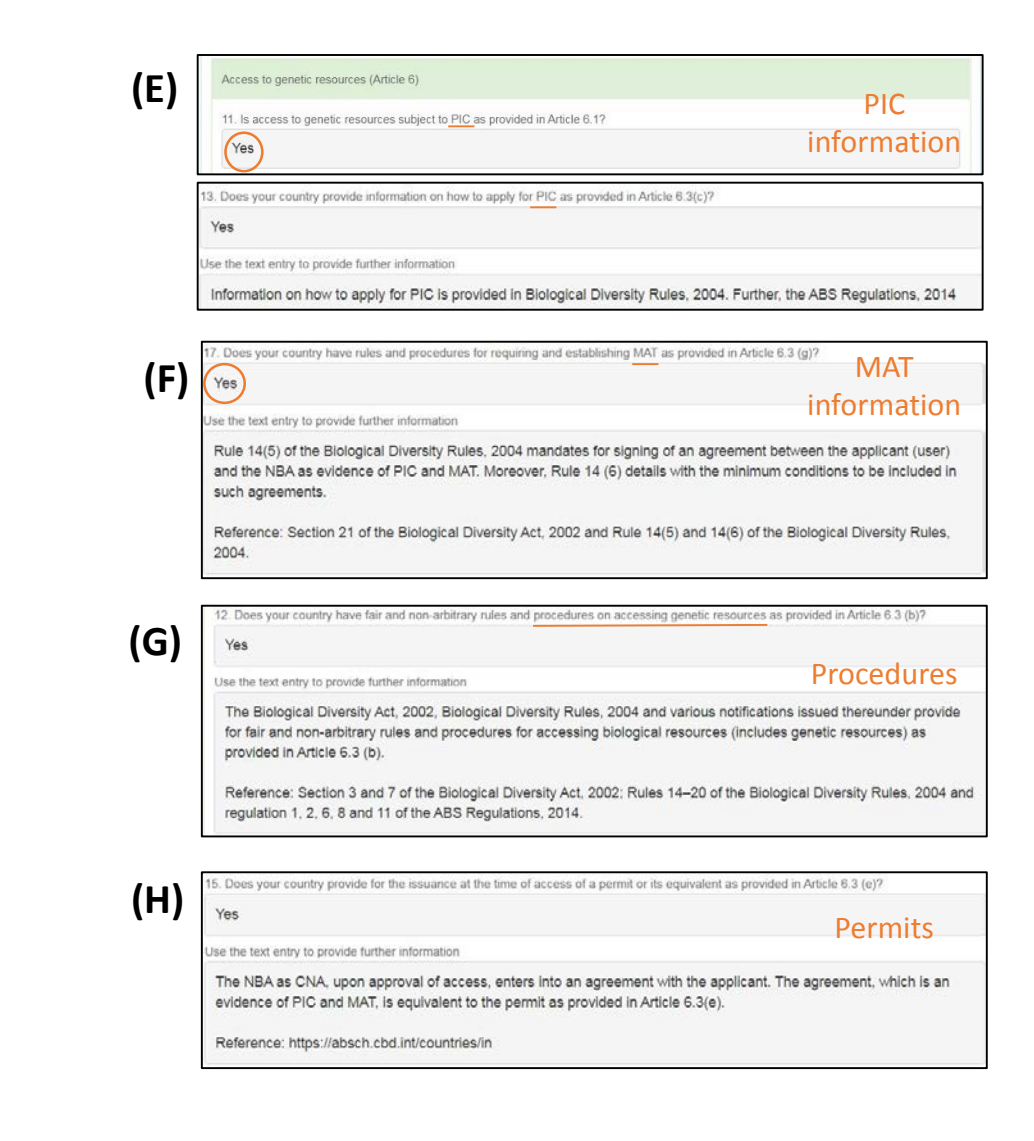

### 7. What is the country's ABS National Focal Point (NFP)?

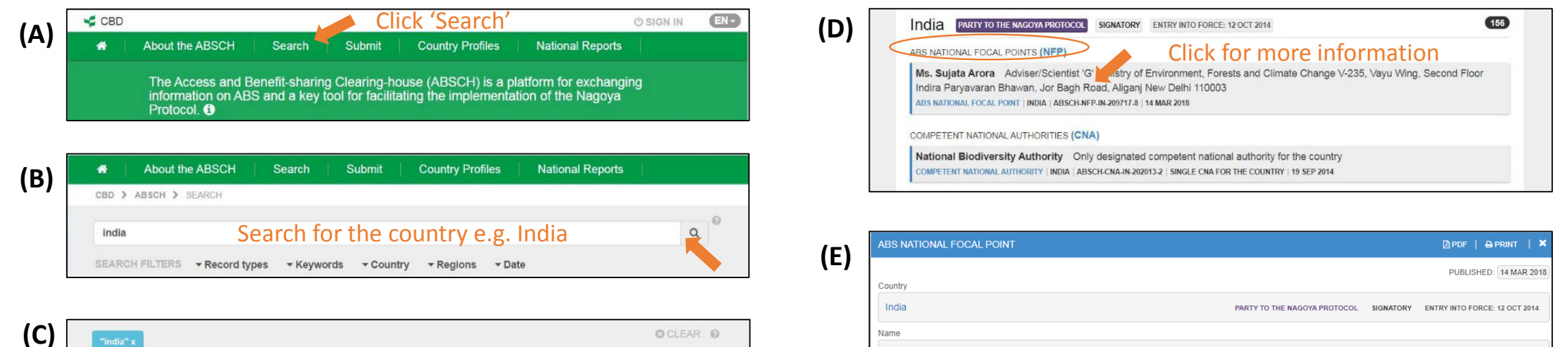

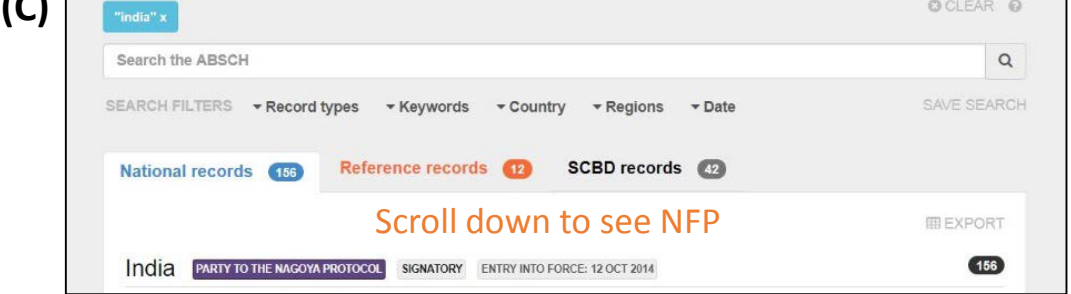

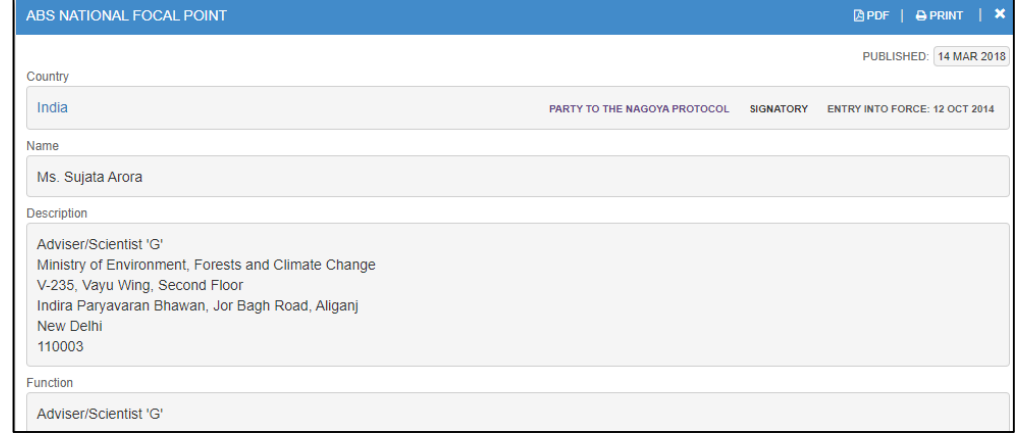

**(F) You can contact the NFP to request further information on legislation or if you need further advice.** 

# 8. Further Help and Support

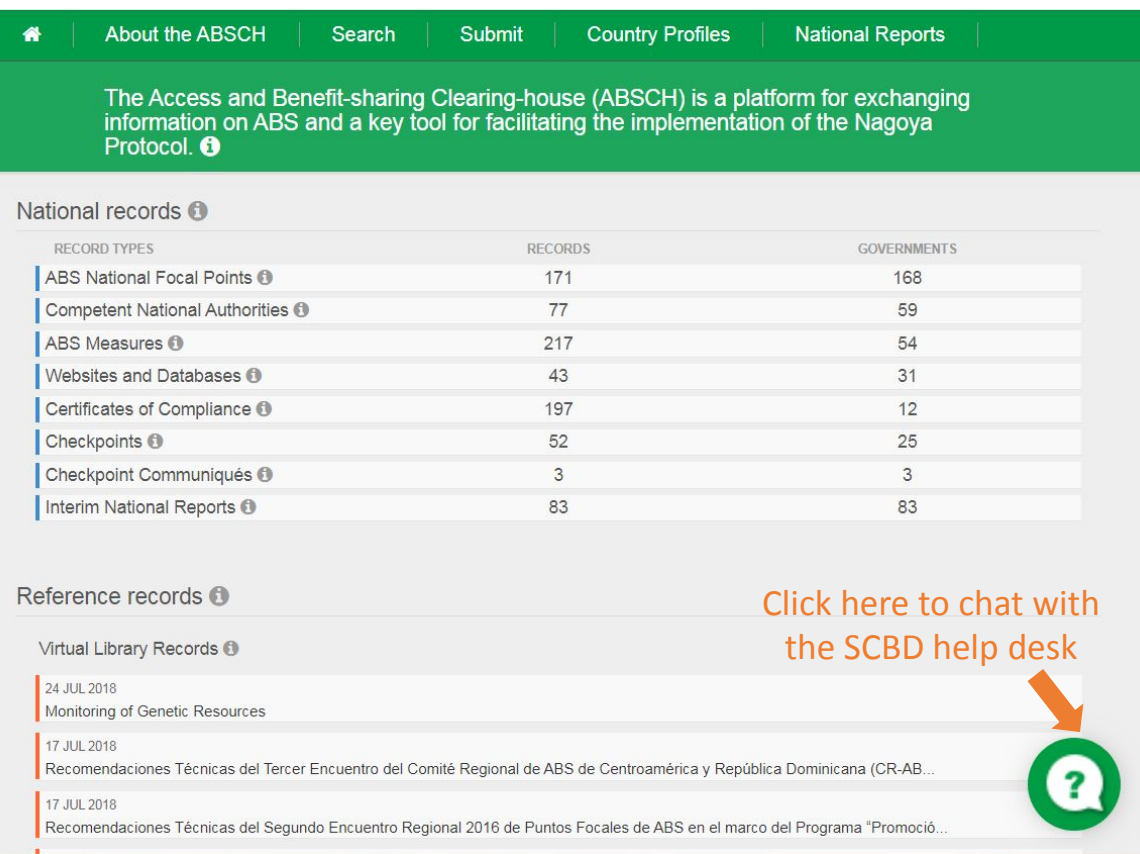

#### If you need more help you may wish:

- Visit the **Nagoya Protocol webpage;**
- Refer to the **Checklist for Researchers**
- Contact your departmental **Nagoya Protocol Contact**;
- Contact the **National Focal Point** of the provider country;
- Use the **live chat** function on the ABSCH website;
- **E-mail ABSCH** at: [absch@cbd.int](mailto:absch@cbd.int)